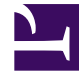

# **S** GENESYS

This PDF is generated from authoritative online content, and is provided for convenience only. This PDF cannot be used for legal purposes. For authoritative understanding of what is and is not supported, always use the online content. To copy code samples, always use the online content.

## IWD Data Mart Private Edition Guide

### Contents

- 1 [Overview](#page-2-0)
- 2 [Configure and deploy](#page-2-1)
- 3 [Upgrade, roll back, or uninstall](#page-2-2)
- 4 [Observability](#page-3-0)

Find links to all the topics in this guide.

#### **Related documentation:**

- •
- •

#### **RSS:**

• [For private edition](https://all.docs.genesys.com/ReleaseNotes/Current/GenesysEngage-cloud/PrivateEdition?action=rnrss)

IWD Data Mart (IWDDM) is a service available with the Genesys Multicloud CX private edition offering.

#### <span id="page-2-0"></span>Overview

Learn more about IWD Data Mart, its architecture, and how to support high availability and disaster recovery.

- About IWD Data Mart
- Architecture
- High availability and disaster recovery

#### <span id="page-2-1"></span>Configure and deploy

Find out how to configure and deploy IWD Data Mart.

- Before you begin
- Configure IWD Data Mart
- Provision IWD Data Mart
- Deploy IWD Data Mart

#### <span id="page-2-2"></span>Upgrade, roll back, or uninstall

Find out how to upgrade, roll back, or uninstall IWD Data Mart.

• Upgrade, roll back, or uninstall

#### <span id="page-3-0"></span>Observability

Learn how to monitor IWD Data Mart with metrics and logging.

• IWDDM metrics and alerts